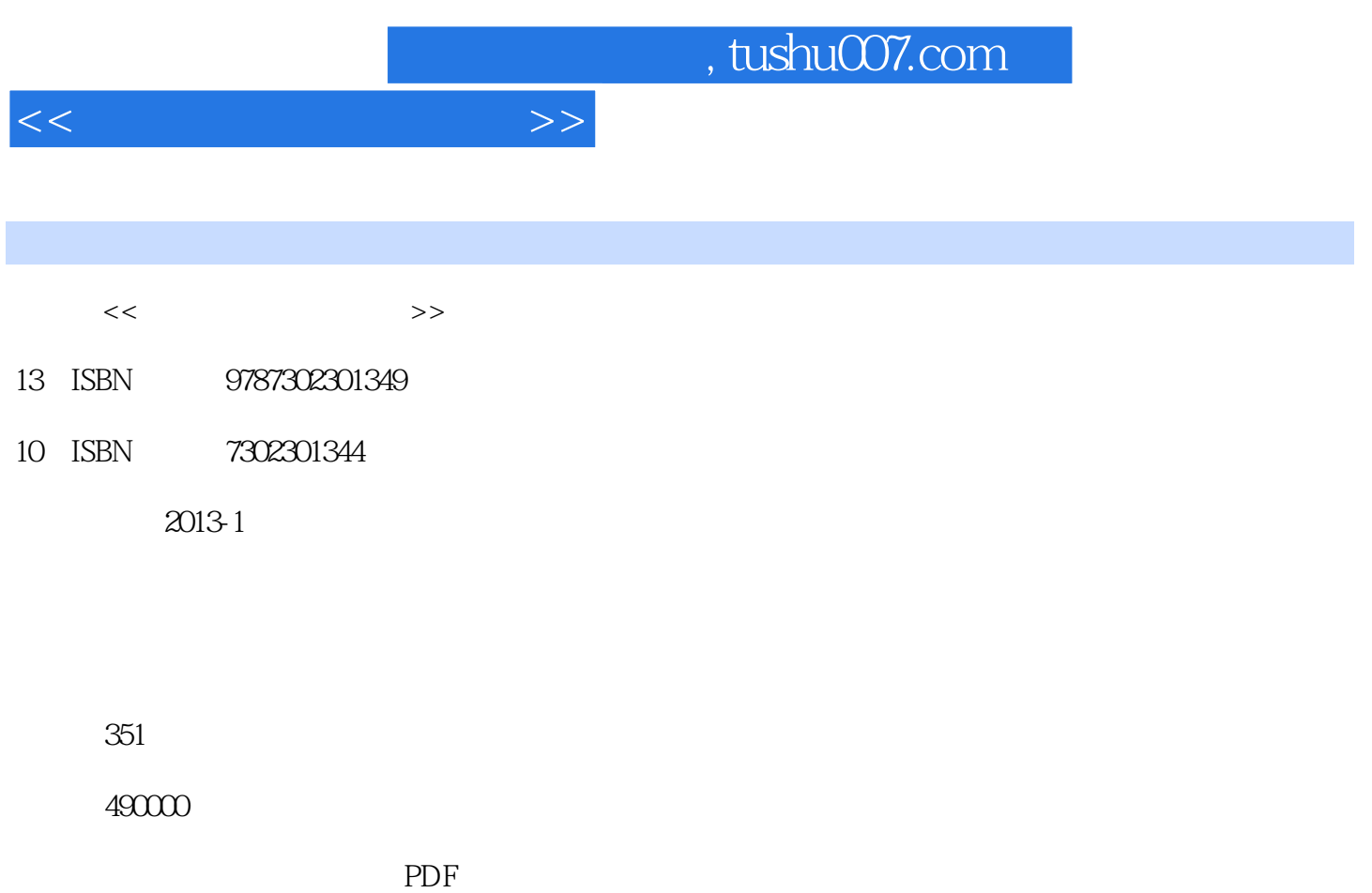

更多资源请访问:http://www.tushu007.com

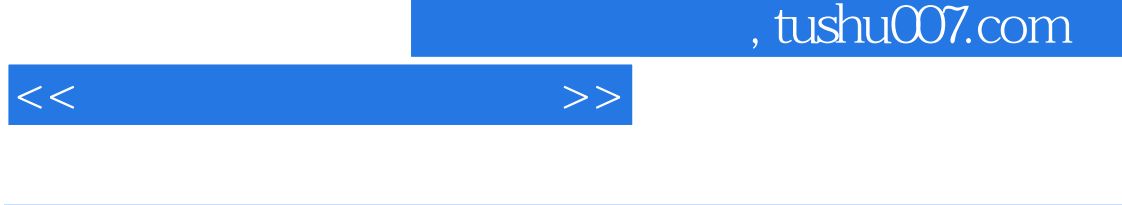

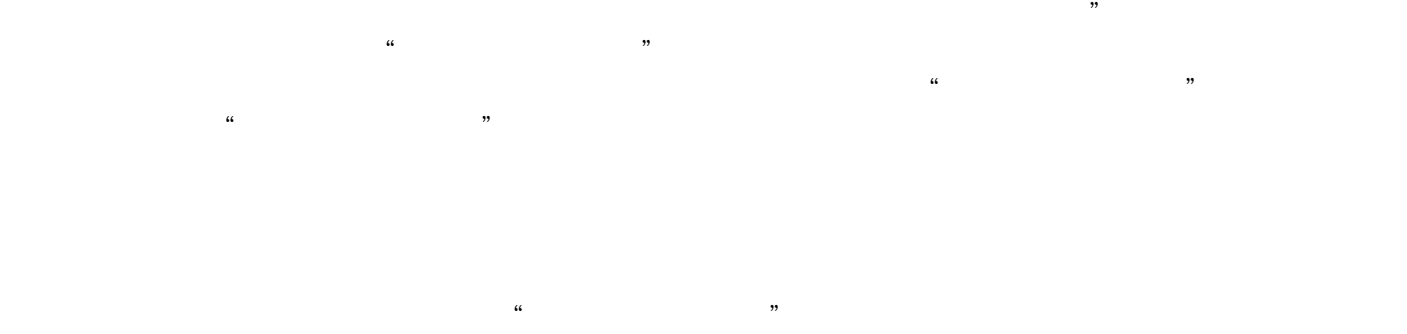

 $R$ 

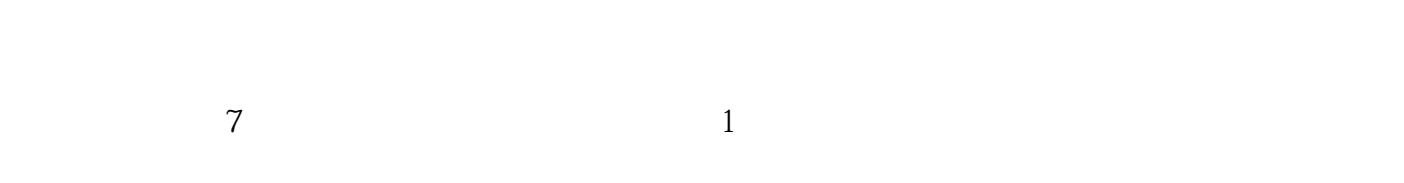

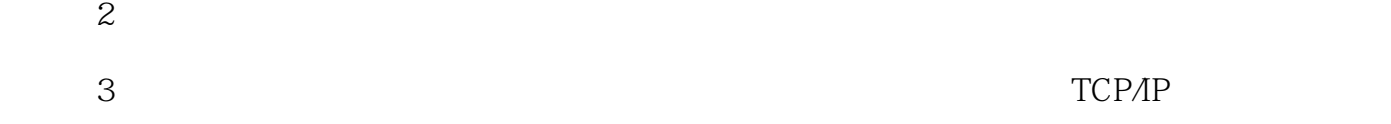

……

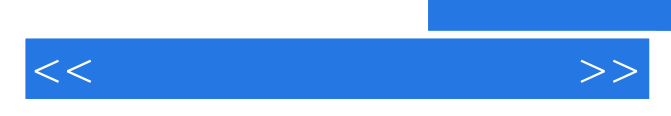

 $\kappa$  and  $\kappa$  ) or  $\kappa$  ) or  $\kappa$  (  $\kappa$  ) where  $\kappa$ 

 $\frac{1}{2}$   $\frac{1}{2}$   $\frac{1}{2}$ 

*Page 3*

 $<<$ 

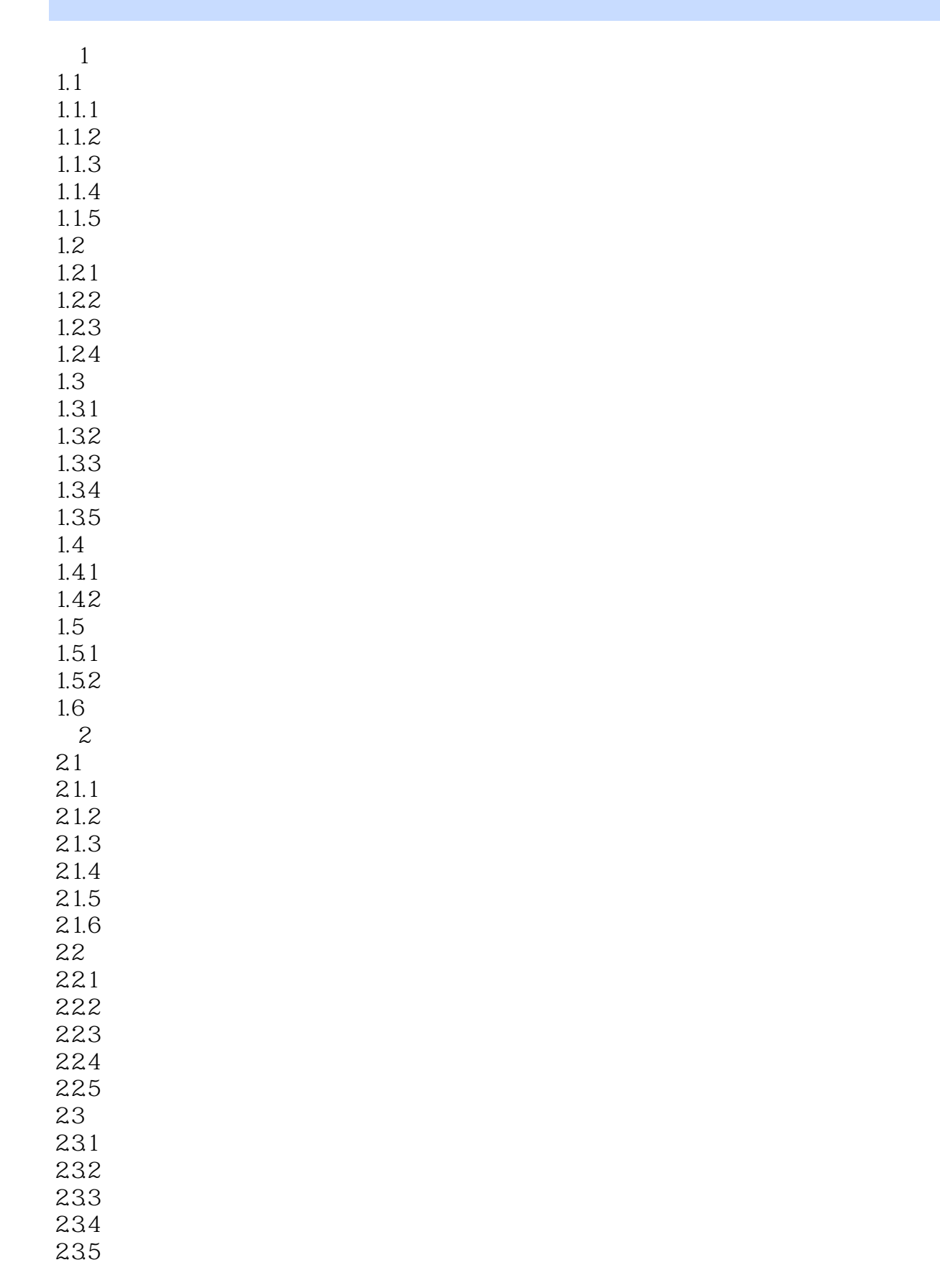

 $<<$ 

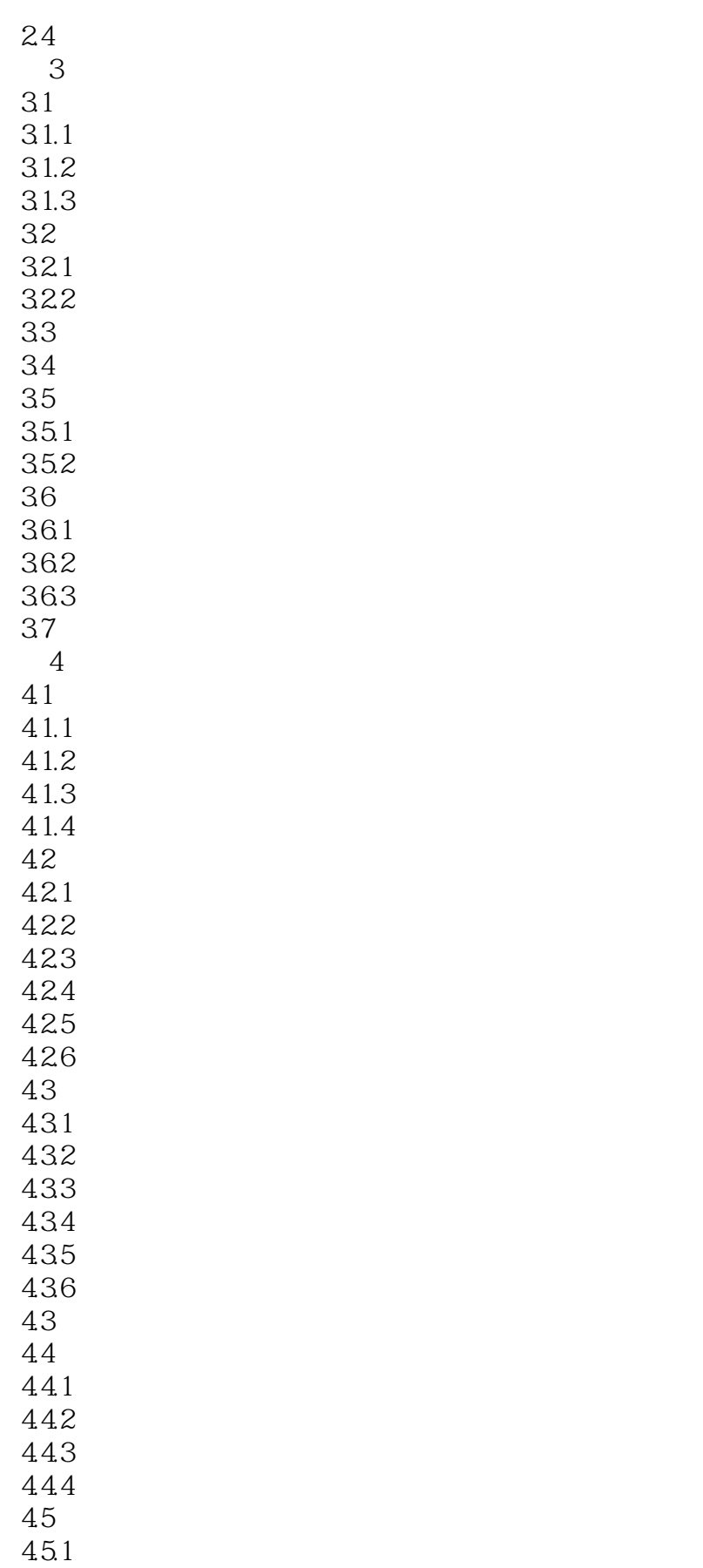

 $<<$ 

45.2 453  $\begin{array}{c} 46 \\ 5 \end{array}$  $5<sub>5</sub>$  $5.1$  $5.1.1$  $51.2$  $5.2$  $5.2.7$ 5.2.2 5.23 5.24 5.25 5.26 5.27 5.3 5.31 5.32 5.33  $54$ 5.4.1 542 543 5.44 5.45 5.5  $5.5.1$  $5.5.2$ 5.5.3 5.6 57<br>6  $6<sub>5</sub>$ 6.1 6.1.1 PowerPoint 6.1.2 PowerPoint 6.2 621 6.2.2 623 624 63 631 632 633 634 635 636

 $<<$ 

637 638 64 65  $7$  $7.1$  $7.1.1$  $7.1.2$  $7.1.3$  $7.1.4$ 7.2 Access  $7.2.1$  Access  $7.22$  Access 7.2.3 Access 7.3 7.31 7.32 7,33  $7.34 SQL$ 7.35 7.36  $7.4$ 7.5

![](_page_7_Picture_81.jpeg)

![](_page_7_Picture_82.jpeg)

![](_page_7_Picture_83.jpeg)

![](_page_7_Picture_84.jpeg)

#### $5$  $\begin{array}{ll}\n \text{w} & \text{w} \\
\text{w} & \text{w} \\
\text{w} & \text{w}\n \end{array}$  $\mu$

word 2003 **Australian Australian Word 2003** 

Word 2003

![](_page_8_Picture_21.jpeg)

 $\mu$  and  $\mu$  is the set of the set of the set of the set of the set of the set of the set of the set of the set of the set of the set of the set of the set of the set of the set of the set of the set of the set of the se

![](_page_9_Picture_0.jpeg)

本站所提供下载的PDF图书仅提供预览和简介,请支持正版图书。

更多资源请访问:http://www.tushu007.com